## <span id="page-0-0"></span>Assignment

- $\triangleright$  Open MyHomePage.html which you created earlier
- $\blacktriangleright$  Format the content as shown here:

Apple  $(Oqanic)$ 

M.R.P:  $Rs.100/Kg$ 

Offer Price:  $Rs.90/Kg$ 

Cash on delivery available

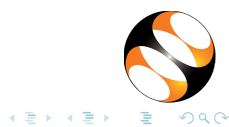

Praveen S [Formatting Tags in HTML](#page-0-0)

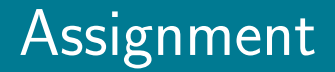

## $\triangleright$  Create an external link, which redirects to "http://fossee.in"

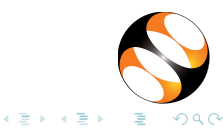

Praveen S [Formatting Tags in HTML](#page-0-0)